## ГОСУДАРСТВЕННОЕ УЧРЕЖДЕНИЕ ВЫСШЕГО ПРОФЕССИОНАЛЬНОГО ОБРАЗОВАНИЯ «БЕЛОРУССКО-РОССИЙСКИЙ УНИВЕРСИТЕТ»

Кафедра «Автоматизированные системы управления»

# **ДИПЛОМНОЕ ПРОЕКТИРОВАНИЕ**

*Методические рекомендации для студентов специальностей 1-53 01 02 «Автоматизированные системы обработки информации» и 09.03.01 «Информатика и вычислительная техника» дневной и заочной форм обучения*

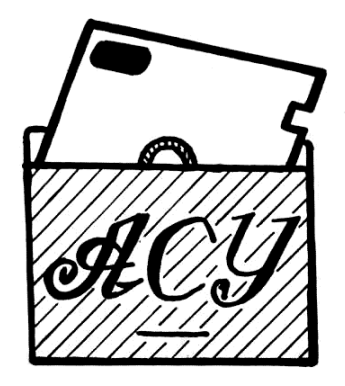

Могилев 2017

## Рекомендовано к изданию учебно-методическим отделом Белорусско-Российского университета

Одобрено кафедрой «Автоматизированные системы управления» «20» апреля 2017 г., протокол № 11

> Составители: канд. техн. наук, доц. С. К. Крутолевич; ст. преподаватель О. В. Сергиенко; ст. преподаватель А. С. Сидоренко

Рецензент канд. техн. наук, доц. С. В. Болотов

Приведены методические рекомендации по проектированию автоматизированных систем с использованием технологии UML и объектного подхода, даны пояснения по оформлению пояснительной записки.

Учебно-методическое издание

#### ДИПЛОМНОЕ ПРОЕКТИРОВАНИЕ

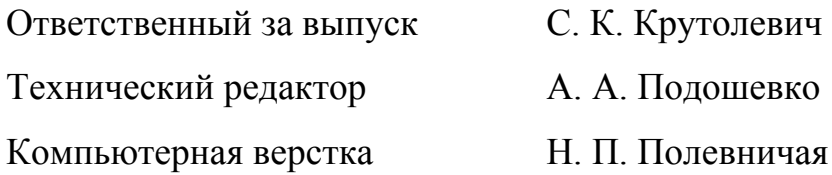

Подписано в печать . Формат 60×84/16. Бумага офсетная. Гарнитура Таймс. Печать трафаретная. Усл. печ. л. Уч.-изд. л. . Тираж 56 экз. Заказ №

Издатель и полиграфическое исполнение: Государственное учреждение высшего профессионального образования «Белорусско-Российский университет». Свидетельство о государственной регистрации издателя, изготовителя, распространителя печатных изданий № 1/156 от 24.01.2014. Пр. Мира, 43, 212000, Могилев.

> © ГУ ВПО «Белорусско-Российский университет», 2017

## **Содержание**

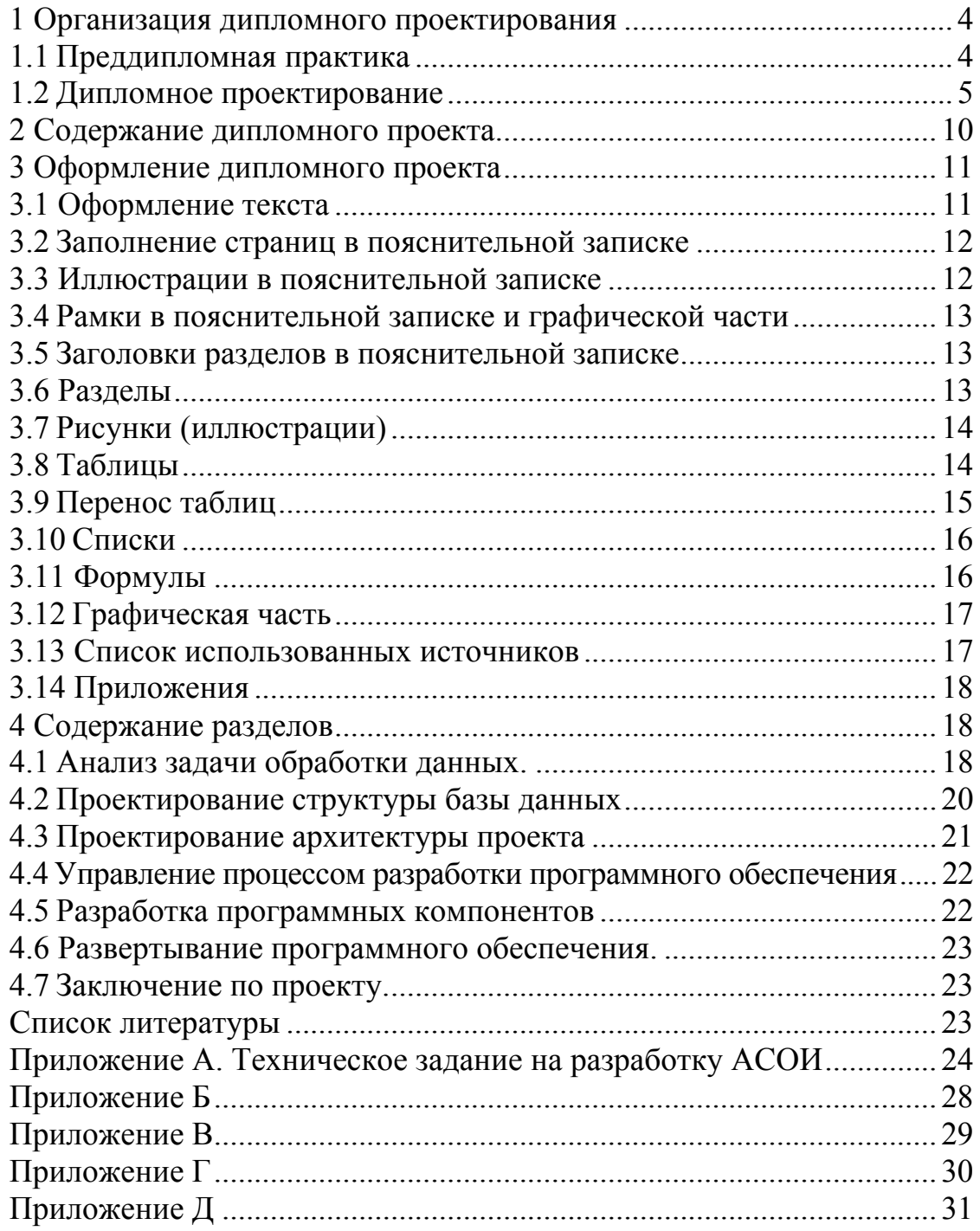

## **1 Организация дипломного проектирования**

Дипломный проект является квалификационной работой выпускника и имеет своей целью:

– закрепление и углубление теоретических и практических знаний по специальности и применение их для решения конкретных задач;

– подтверждение владения основными компетенциями в соответствии с требованиями Государственного образовательного стандарта;

– выяснение подготовленности студента для работы в условиях современного производства по специальности инженер по информационным технологиям.

## *1.1 Преддипломная практика*

Целью преддипломной практики является изучение и документирование бизнес-процессов предприятия, на котором выполняется дипломный проект.

*Задачи* практики:

– изучение организационной и функциональной структуры, подразделения предприятия;

– изучение функциональных обязанностей работников;

– документирование существующего бизнес-процесса формирования документов.

Преддипломная практика проводится по месту распределения студентов или на предприятиях, учреждениях и организациях, на материалах которых и выполняется дипломный проект.

Студенты заочной и дистанционной форм обучения проходят практику на своих рабочих местах.

Содержание преддипломной практики определяется темой дипломного проекта и характером индивидуального задания. Сбор материалов для специальной части дипломного проекта проводится по следующему плану:

– анализ документооборота и сбор форм документов;

– выбор ответственного за принятие решений, участвующего в формировании документооборота;

– составление диаграммы классов документов и выявление алгоритмов заполнения полей.

В качестве отчета по преддипломной практике представляется «Техническое задание на разработку АСОИ».

## *1.2 Дипломное проектирование*

Выполнение дипломного проекта осуществляется студентом на основе выданного ему задания. Кафедра ежегодно разрабатывает тематику дипломного проектирования, которая после обсуждения ее на кафедре и утверждения заведующим, предлагается для выбора студенту. При разработке тематики принимается во внимание актуальность темы, участие в ее разработке студентов на предыдущих этапах учебного процесса (производственных практиках, курсовом проектировании, СНИР и т. п.), предложения студентов.

**Очень желательно наличие письма из организации, по материалам которой выполняется дипломный проект.**

В письме должны быть отражены:

– точное наименование организации, по материалам которой выполняется дипломный проект;

– наименование структурного подразделения, использующего разработанный программный продукт;

– наименование автоматизируемых бизнес-процессов.

Для закрепления выбранных тем дипломных проектов студенты подают заявление на имя заведующего кафедрой. В заявлении указывается адрес электронной почты студента и телефон.

По представлению кафедры ректор университета издает приказ об утверждении тем и назначении руководителей проектов и консультантов по разделам проектов.

Приказ издается в течение 5 дней после завершения преддипломной практики. Изменение темы дипломного проекта далее возможно в исключительных случаях распоряжением ректора по письменному заявлению студента с объяснением причины.

Руководитель проекта разрабатывает задание по дипломному проектированию и представляет его на утверждение заведующему кафедрой. Один экземпляр утвержденного задания выдается студенту, а второй хранится на кафедре.

Руководитель дипломного проекта и консультанты по отдельным разделам выдают студенту-дипломнику необходимые исходные данные, рекомендуют литературу, справочные материалы и другие источники по теме проекта, осуществляют контроль за ходом выполнения графика работ по проекту, проводят систематические консультации по утвержденному расписанию, проверяют качество выполненных работ и их соответствие заданию и методическим рекомендациям.

Студент-дипломник несет личную ответственность за качество и своевременность выполнения проекта и за соответствие его утвержденному заданию.

Со 2 по 8 и с 25 по 28 мая проводится смотр дипломных проектов,

где студенты показывают свои разработки комиссии в составе заведующего кафедрой и преподавателя-руководителя ДП.

Законченный и оформленный дипломный проект, подписанный студентом и консультантами, за 10 дней до защиты представляется руководителю для рецензирования. Срок рецензирования не должен превышать трех дней. При рецензировании руководитель должен отметить каждую ошибку и неточность с указанием, в чем заключается их сущность. Недопустима расстановка вопросительных и других знаков без соответствующих разъяснений. В рецензии должен быть представлен подробный анализ недостатков и ошибок. Конкретно и четко сформулированы все требования, которые должен выполнить студент. Выставляется количество набранных баллов по модульно-рейтинговой системе (МРС) оценки учебных достижений студента.

Соответствие между количеством погрешностей и ошибок, обнаруженных при рецензировании, и баллами МРС отражено в таблице 1.

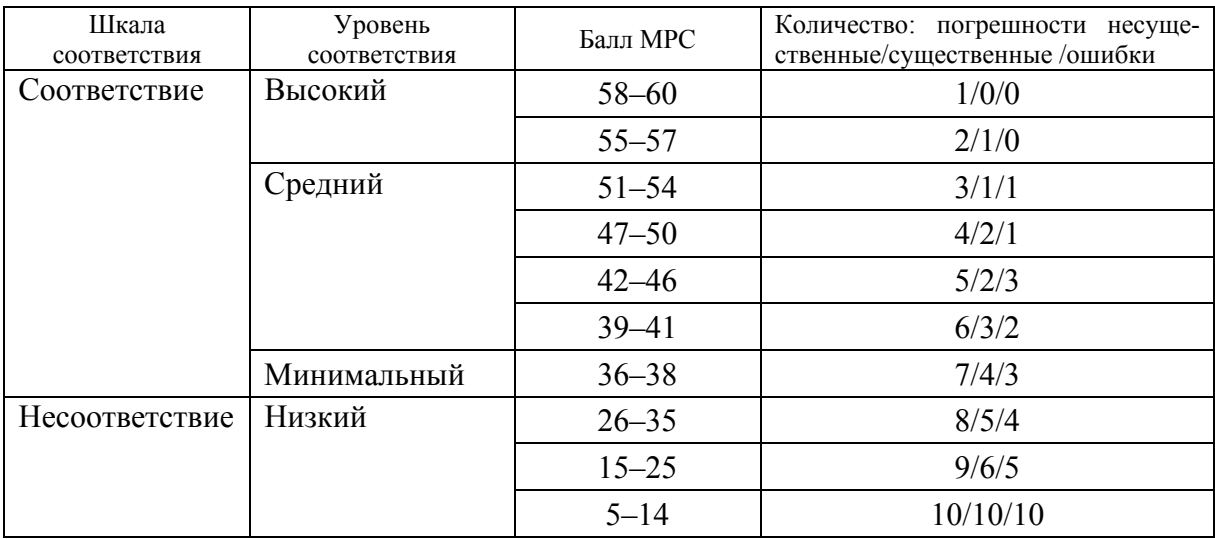

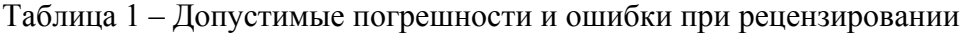

При повторном рецензировании преподаватель проверяет исправление предыдущих замечаний. Новые замечания не допускаются. Если проект удовлетворяет требованиям, предъявляемым к нему, он допускается к защите, о чем руководитель делает надпись на чертежах и записке.

Дипломный проект направляется на доработку, если количество ошибок и погрешностей позволяют отнести ее к низкому уровню соответствия (рейтинг – меньше 36).

Несущественными погрешностями при определении учебных достижений считаются:

– наличие грамматических ошибок;

– пояснительная записка оформлена с несоблюдением требований к оформлению текстовых документов;

- отсутствие ссылок на использованные источники.

К существенным погрешностям относятся:

- ошибки при проектировании диаграмм UML;

- неточности в определении параметров функций и типов возвращаемых значений;

- неточности изложений алгоритмов вычисляемых процедур;

- несоответствие имён классов на диаграммах UML;

- отсутствие всех необходимых объектов на диаграммах архитектуры АСОИ и диаграммах поведения АСОИ.

К ошибкам относятся:

- какой-либо раздел пояснительной записки или лист графической части отсутствует;

- база данных не соответствует третьей нормальной форме;

- не определены источники данных для всех полей документов (таблицы, запросы, вычислительные процедуры);

- не приведены алгоритмы всех вычислительных процедур;

- на диаграммах последовательности формирования документов не указаны альтернативные пути и ошибки;

- на диаграммах последовательности представлены не все элементы архитектуры АСОИ (формы, запросы, вычислительные процедуры);

- на диаграммах классов представлены не все элементы архитектуры АСОИ (формы, запросы, вычислительные процедуры);

- обоснована трудоемкость разработки не всех элементов архитектуры АСОИ;

- не обосновано формирование календарного плана разработки;

- отчёт программиста не соответствует календарному плану;

- в отчете программиста не приведен код формирования форм, запросов и вычислительных процедур;

- разработанное программное обеспечение не соответствует UML модели:

- разработанное программное обеспечение не выполняет необходимых функций;

- инструкция пользователя не содержит описание всех вариантов использования АСОИ;

- размер шрифта на диаграммах UML в графической части менее 5 мм.

После рецензирования и одобрения дипломного проекта руководитель подписывает его, направляет на нормоконтроль и составляет письменный отзыв о проекте.

В отзыве руководителя дипломного проекта (работы) должны быть отмечены:

- актуальность выбранной темы;

- умение студента использовать специальную литературу;

– степень решения поставленных в работе задач, полнота использования фактического материала и источников;

– способности студента к инженерной или исследовательской работе;

– степень самостоятельности и инициативности студента при выполнении работы;

– обоснованность выводов и ценность практических результатов, включая возможность использования полученных результатов на практике;

– наличие публикаций и выступлений на конференциях;

– наиболее удачно раскрытые аспекты;

– замечания (если таковые имеются);

– возможность присвоения выпускнику соответствующей квалификации.

Заведующий кафедрой на основании этих материалов *принимает решение* о допуске студента к защите проекта в ГЭК, что отображается соответствующим образом на титульном листе пояснительной записки к проекту. В случае, если заведующий кафедрой не считает возможным допустить студента к защите дипломного проекта, этот вопрос рассматривается на заседании кафедры с участием руководителя. Протокол заседания кафедры через деканат факультета представляется на утверждение ректору университета.

Дипломный проект, допущенный к защите, направляется на рецензию к рецензенту – внешнему специалисту, назначенному приказом ректора. Рецензент после детального ознакомления со всеми материалами составляет обоснованную критическую рецензию.

В рецензии должны быть отмечены:

– актуальность темы дипломного проекта (работы);

– степень соответствия дипломного проекта (работы) заданию;

– логичность построения пояснительной записки;

– наличие по теме дипломного проекта (работы) критического обзора литературы, его полнота и последовательность анализа;

– полнота описания методики расчета или проведенных исследований, изложения собственных расчетных, теоретических и экспериментальных результатов, оценка достоверности полученных выражений и данных;

– наличие аргументированных выводов по результатам дипломного проекта (работы);

– практическая значимость дипломного проекта (работы), возможность использования полученных результатов;

– недостатки и слабые стороны дипломного проекта (работы);

– замечания по оформлению пояснительной записки к дипломному проекту (работе) и стилю изложения материала;

– оценка дипломного проекта (работы): «отлично», «хорошо», «удовлетворительно», «неудовлетворительно» или по 10-балльной системе  $(10, 9, 8, 7, 6, 5, 4, 3, 2, 1).$ 

Рецензент имеет право затребовать у студента – автора дипломного проекта (работы) дополнительные материалы, касающиеся существа проделанной работы. Студент должен быть ознакомлен с рецензией до защиты работы в ГЭК.

Рецензия подписывается рецензентом с указанием фамилии, имени, отчества, ученого звания, степени, места работы, должности, даты. Подпись рецензента заверяется по месту его основной работы.

Защита проекта производится на открытом заседании Государственной комиссии, утвержденной министром образования РБ (РФ). Защита состоит в коротком докладе (8–10 мин) студента по выполненному проекту и в ответах на вопросы членов комиссии и замечаний внешнего рецензента.

После доклада выпускник отвечает на вопросы членов ГЭК. Вопросы могут как касаться темы выполненной работы, так и носить общий характер в пределах дисциплин специальности и специализации, изучаемых на протяжении обучения в вузе. После членов ГЭК с разрешения председателя вопросы могут задавать все присутствующие на защите. Затем выступает рецензент или зачитывается его рецензия. При имеющихся замечаниях рецензента выпускник должен ответить на них. После этого выступает со своим отзывом руководитель, при отсутствии последнего зачитывается отзыв.

После окончания защит дипломных проектов (работ) ГЭК продолжает свою работу на закрытой части заседания, на которой с согласия председателя комиссии могут присутствовать руководители и рецензенты дипломных проектов (работ).

Количество баллов по МРС оценки учебных достижений студента выставляется в соответствии с таблицей 2.

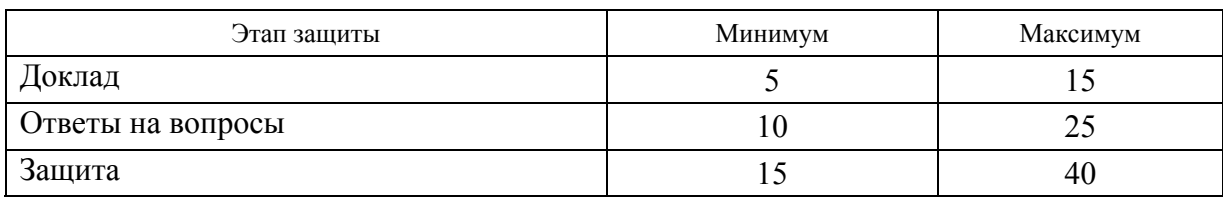

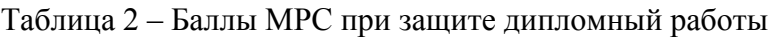

Итоговая оценка выставляется в соответствии с положением о МРС путем суммирования баллов за рецензию и защиту проекта.

Дипломные проекты (работы) после защиты сдаются секретарем Государственной комиссии по защите в архив университета, где они должны храниться в течение пяти лет.

## **2 Содержание дипломного проекта**

Дипломный проект состоит из пояснительной записки и графической части. Структура пояснительной записки, которую рецензирует руководитель дипломного проекта, приведена в таблице 3. Основными требованиями к пояснительной записке являются четкость и логическая последовательность изложения материала, убедительность аргументации, краткость и ясность формулировок. В тексте записки не должно быть общих фраз, очевидных выводов и т. п. Объем пояснительной записки – не более 100 с. текста.

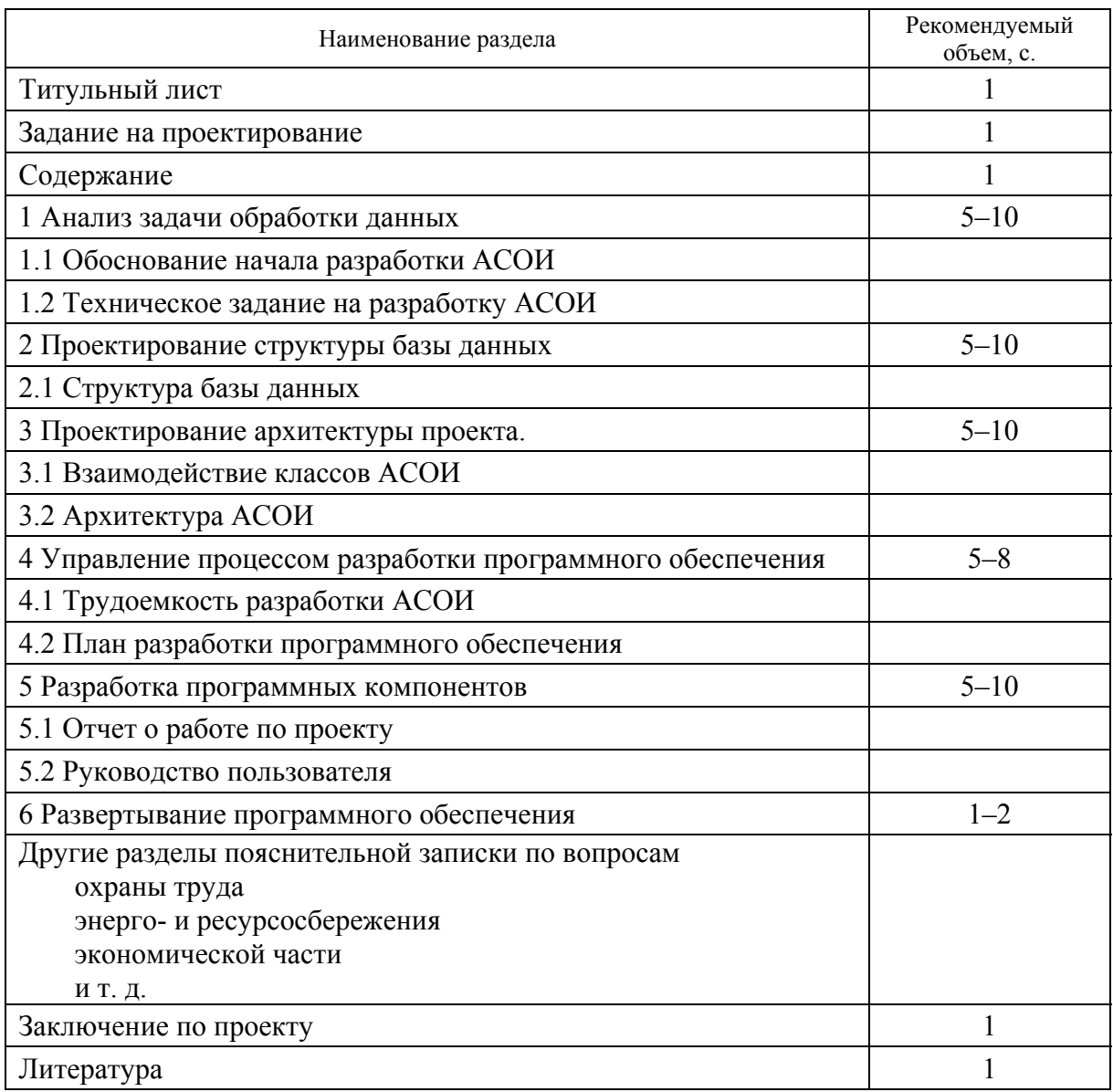

#### Таблица 3 – Структура пояснительной записки

Графическая часть проекта включает диаграммы и иллюстрации (плакаты). Диаграммы раскрывают структуру программного обеспечения и

алгоритм обработки информации. На плакатах отображаются вопросы постановки задач, применения математических моделей, а также достигнутые результаты. Перечень графических материалов проекта указан в таблице 4. Рекомендуется выполнять графическую часть на листах формата А4–А3. Листы большего формата допускается склеить из листов А4. Объем графического материала представлен в таблице 4.

Для доклада готовятся файл презентации в формате \*.ppt. и видеоролик в формате \*.avi, который отражает процесс создания документов и отчетов. Длительность ролика – до 1 мин.

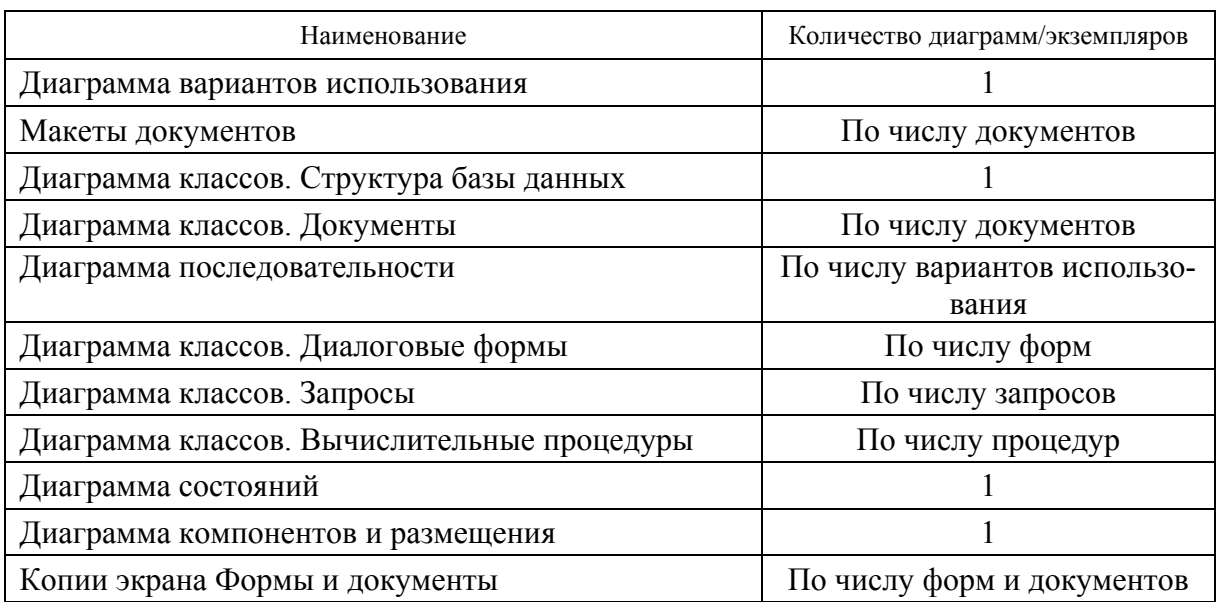

#### Таблица 4 – Структура графического материала

## **3 Оформление дипломного проекта**

Оформление дипломного проекта должно соответствовать требованиям ГОСТ 2.105–95.

#### *3.1 Оформление текста*

Текстовая часть пояснительной записки выполняется шрифтом Times New Roman с высотой букв 13–14 pt через полуторный интервал.

Абзацы в тексте начинают отступом, равным пяти ударам пишущей машинки (15–17 мм).

Расстояние от рамки формы до границ текста в начале и в конце строк – не менее 3 мм. Расстояние от верхней или нижней строки текста до верхней или нижней рамки должно быть не менее 10 мм.

Основной текст выравнивается по ширине. Висячие строки вверху и внизу страницы убираются. Используются кавычки «елочки».

Если в документе приводятся поясняющие надписи, наносимые непосредственно на изготовляемое изделие (например на планки, таблички к элементам управления и т. п.), их выделяют шрифтом (без кавычек), например ВКЛ., ОТКЛ. или кавычками – если надпись состоит из цифр и (или) знаков. Наименования команд, режимов, сигналов и т. п. в тексте следует выделять кавычками, например, «Сигнал + 27 включено».

Не отделяются пробелами:

- предшествующий текст от рисунка;
- рисунок от подрисуночной надписи;
- подрисуночная надпись от последующего текста или заголовка.

## *3.2 Заполнение страниц в пояснительной записке*

Страница пояснительной записки должна быть заполнена на 75 %. Если рисунок переносится на следующую страницу, то на текущую перемещается последующий текст.

## *3.3 Иллюстрации в пояснительной записке*

Количество иллюстраций должно быть достаточным для пояснения излагаемого текста.

Иллюстрации могут быть расположены как по тексту документа (возможно ближе к соответствующим частям текста), так и в конце его. Иллюстрации должны быть выполнены в соответствии с требованиями стандартов ЕСКД и СПДС. Иллюстрации, за исключением иллюстраций приложений, следует нумеровать арабскими цифрами сквозной нумерацией. Если рисунок один, то он обозначается «Рисунок 1».

Иллюстрации каждого приложения обозначают отдельной нумерацией арабскими цифрами с добавлением перед цифрой обозначения приложения. Например – Рисунок А.3.

Допускается нумеровать иллюстрации в пределах раздела. В этом случае номер иллюстрации состоит из номера раздела и порядкового номера иллюстрации, разделенных точкой. Например – Рисунок 1.1.

При ссылках на иллюстрации следует писать «... в соответствии с рисунком 2» при сквозной нумерации и «... в соответствии с рисунком 1.2» при нумерации в пределах раздела.

Иллюстрации при необходимости могут иметь наименование и пояснительные данные (подрисуночный текст). Слово «Рисунок» и наименование помещают после пояснительных данных и располагают следующим образом: Рисунок 1 – Детали прибора.

## *3.4 Рамки в пояснительной записке и графической части*

От рамки до края листа слева – 20 мм, остальное – 5 мм (не более, не менее).

Расстояние от верхней или нижней строки текста до верхней или нижней рамки должно быть не менее 10 мм.

## *3.5 Заголовки разделов в пояснительной записке*

Без нумерации – центрируются, с нумерацией – абзацный отступ.

## *3.6 Разделы*

Разделы должны иметь порядковые номера в пределах всего документа (часть, книги), обозначенные арабскими цифрами без точки и записанные с абзацевого отступа. Подразделы должны иметь нумерацию в пределах каждого раздела. Номер подраздела состоит из номеров раздела и подраздела, разделенных точкой. В конце номера подраздела точка не ставится. Разделы, как и подразделы, могут состоять из одного или нескольких пунктов.

Для тройной и более нумерации, если в содержание не выносится, то оформляется как первое предложение, иначе – как заголовок.

Если документ имеет подразделы, то нумерация пунктов должна быть в пределах подраздела и номер пункта должен состоять из номеров раздела, подраздела и пункта, разделенных точками.

Переносы слов в заголовках не допускаются. Если заголовок состоит из двух предложений, их разделяют точкой.

Точка в конце не ставится (в заголовках и подписях).

Разделы, подразделы должны иметь заголовки. Пункты, как правило, заголовков не имеют. Заголовки должны четко и кратко отражать содержание разделов, подразделов.

Заголовки следует печатать с прописной буквы без точки в конце, без подчеркивания.

Пустыми строками отделяются:

– раздел и подраздел. Расстояние между заголовками раздела и подраздела – 2 интервала, при выполнении рукописным способом – 8 мм;

– заголовок и основной текст. Расстояние между заголовком и текстом при выполнении документа машинописным способом должно быть равно 3, 4 интервалам, при выполнении рукописным способом – 15 мм.

## *3.7 Рисунки (иллюстрации)*

Рисунок располагается по центру.

Количество иллюстраций должно быть достаточным для пояснения излагаемого текста. Иллюстрации могут быть расположены как по тексту документа (возможно ближе к соответствующим частям текста), так и в конце его. Иллюстрации должны быть выполнены в соответствии с требованиями стандартов ЕСКД и СПДС.

Нумерация или сквозная или с учетом раздела.

Иллюстрации, за исключением иллюстраций приложений, следует нумеровать арабскими цифрами сквозной нумерацией. Если рисунок один, то он обозначается «Рисунок 1». Иллюстрации каждого приложения обозначают отдельной нумерацией арабскими цифрами с добавлением перед цифрой обозначения приложения. Например – Рисунок А.3. Допускается нумеровать иллюстрации в пределах раздела. В этом случае номер иллюстрации состоит из номера раздела и порядкового номера иллюстрации, разделенных точкой. Например – Рисунок 1.1.

Подрисуночная надпись – с абзацного отступа.

Иллюстрации при необходимости могут иметь наименование и пояснительные данные (подрисуночный текст). Слово «Рисунок» и наименование помещают после пояснительных данных и располагают следующим образом: Рисунок 1 – Детали прибора.

Если надпись занимает более одной строки – перенос, производится по первой букве названия.

Перед рисунком в тексте обязательно должна быть ссылка на него с указанием номера.

При ссылках на иллюстрации следует писать «... в соответствии с рисунком 2» при сквозной нумерации и «... в соответствии с рисунком 1.2» при нумерации в пределах раздела.

Отделяются пустой строкой:

- предшествующий текст от рисунка;
- рисунок от подрисуночной надписи;
- подрисуночная надпись от последующего текста или заголовка.

#### *3.8 Таблицы*

Таблицы применяют для лучшей наглядности и удобства сравнения показателей. Название таблицы, при его наличии, должно отражать ее содержание, быть точным, кратким. Название следует помещать над таблицей.

Выравнивание заголовка и самой таблицы – по основному тексту.

Таблицу в зависимости от ее размера помещают под текстом, в котором впервые дана ссылка на нее, или на следующей странице, а при необходимости – в приложении к документу.

Допускается помещать таблицу вдоль длинной стороны листа документа.

Перед таблицей в тексте обязательно должна быть ссылка на неё с указанием номера.

Таблицы, за исключением таблиц приложений, следует нумеровать арабскими цифрами сквозной нумерацией.

Таблицы каждого приложения обозначают отдельной нумерацией арабскими цифрами с добавлением перед цифрой обозначения приложения. Если в документе одна таблица, она должна быть обозначена «Таблица 1» или «Таблица В.1», если она приведена в приложении В.

Допускается нумеровать таблицы в пределах раздела. В этом случае номер таблицы состоит из номера раздела и порядкового номера таблицы, разделенных точкой.

На все таблицы документа должны быть приведены ссылки в тексте документа, при ссылке следует писать слово «таблица» с указанием ее номера.

Содержимое таблицы оформляется шрифтом 12 пт с одинарным интервалом.

Заголовки граф и строк таблицы следует писать с прописной буквы, а подзаголовки граф – со строчной, если они составляют одно предложение с заголовком, или с прописной буквы, если они имеют самостоятельное значение. В конце заголовков и подзаголовков таблиц точки не ставят. Заголовки и подзаголовки граф указывают в единственном числе.

Заголовки граф, как правило, записывают параллельно строкам таблицы. При необходимости допускается перпендикулярное расположение заголовков граф.

Головка таблицы должна быть отделена линией от остальной части таблицы.

Высота строк таблицы должна быть не менее 8 мм.

Шапка таблицы выравнивается по центру. Содержимое таблицы выравнивается однообразно по всей записке. Между заголовком и таблицей – полуторный отступ.

Пустой строкой отделяются:

предшествующий текст от заголовка таблицы;

таблица от последующего текста или заголовка.

## *3.9 Перенос таблиц*

При переносе таблице добавляется строка с номерами столбцов таблицы.

Если строки или графы таблицы выходят за формат страницы, ее делят на части, помещая одну часть под другой или рядом, при этом в каждой части таблицы повторяют ее головку и боковик.

При делении таблицы на части допускается ее головку или боковик заменять соответственно номером граф и строк. При этом нумеруют арабскими цифрами графы и (или) строки первой части таблицы.

Слово «Таблица» указывают один раз слева над первой частью таблицы, над другими частями пишут слова «Продолжение таблицы» с указанием номера (обозначения) таблицы.

Нижняя граница не изображается.

Если в конце страницы таблица прерывается и ее продолжение будет на следующей странице, в первой части таблицы нижнюю горизонтальную линию, ограничивающую таблицу, не проводят.

На новом листе таблица начинается с номеров столбцов.

## *3.10 Списки*

Списки в пояснительной записке оформляются следующим образом:

- маркер только длинное тире;
- с абзацного отступа;
- продолжение по уровню основного текста;
- расстояние между маркером и текстом примерно один символ;
- каждый пункт с маленькой буквы;
- перед списком двоеточие. Заканчивается пункт точкой с запятой.

## *3.11 Формулы*

В формулах в качестве символов следует применять обозначения, установленные соответствующими государственными стандартами. Пояснения символов и числовых коэффициентов, входящих в формулу, если они не пояснены ранее в тексте, должны быть приведены непосредственно под формулой. Пояснения каждого символа следует давать с новой строки в той последовательности, в которой символы приведены в формуле. Первая строка пояснения должна начинаться со слова «где» без двоеточия после него.

Пример – Плотность каждого образца р, кг/м<sup>3</sup>, вычисляют по формуле

$$
P = m/V, \qquad (1)
$$

где m – масса образца, кг;

 $V - o6$ ъем образца, м<sup>3</sup>.

Формулы, следующие одна за другой и не разделенные текстом, отделяют запятой.

Переносить формулы на следующую строку допускается только на знаках выполняемых операций, причем знак в начале следующей строки повторяют. При переносе формулы на знаке умножения применяют знак «х».

В документах, издаваемых нетипографским способом, формулы могут быть выполнены машинописным, машинным способами или чертежным шрифтом высотой не менее 2,5 мм. Применение машинописных и рукописных символов в одной формуле не допускается.

Формулы, за исключением формул, помещаемых в приложении, должны нумероваться сквозной нумерацией арабскими цифрами, которые записывают на уровне формулы справа в круглых скобках. Одну формулу обозначают как (1).

Ссылки в тексте на порядковые номера формул дают в скобках, например: в формуле (1).

Формулы, помещаемые в приложениях, должны нумероваться отдельной нумерацией арабскими цифрами в пределах каждого приложения с добавлением перед каждой цифрой обозначения приложения, например: формула (В. 1).

Допускается нумерация формул в пределах раздела. В этом случае номер формулы состоит из номера раздела и порядкового номера формулы, разделенных точкой, например: (3.1).

## *3.12 Графическая часть*

Размер листа графической части выбирается из следующих условий. Изображение должно занимать не менее 75 % площади листа. **Высота букв должна быть не меньше 5 мм.** 

## *3.13 Список использованных источников*

Библиографические описания в списке использованных источников должны быть выполнены в соответствии с правилами, установленными стандартом ГОСТ 7.1–2003.

Ссылки на литературу, нормативно-техническую и другую документацию, иные источники, использованные при работе над дипломным проектом (работой), помещают в конце пояснительной записки перед приложениями в виде перечня «СПИСОК ИСПОЛЬЗОВАННЫХ ИСТОЧНИ-КОВ», название которого записывают прописными буквами с новой страницы по центру.

В тексте пояснительной записки все ссылки на анализируемые опубликованные сведения, заимствованные положения, формулы, таблицы, иллюстрации, методики записывают арабскими цифрами в квадратных скобках в возрастающем порядке.

В списке использованных источников позиции располагают и нумеруют в той последовательности, в которой расположены и пронумерованы ссылки в тексте пояснительной записки.

Без ссылок в тексте пояснительной записки разрешается использовать сведения, полученные на лекциях, семинарских, практических и лабораторных занятиях. Однако использованные учебные. учебнометодические материалы и пособия должны быть приведены и расположены в конце списка.

## 3.14 Приложения

Приложения можно выполнять в рамке или без рамки – в рамке все подчиняется ГОСТу.

Без рамки заголовок оформляется по ГОСТ 2.105-95, остальной текст без соблюдения ГОСТа. Нумерация страниц - вверху от центра, нумерация приложений - русскими буквами.

Нумерация рисунков в приложении - номер приложения, номер рисунка (разделяются точкой).

Например: А.1, А.2 и т. д.

## 4 Содержание разделов

Содержание разделов пояснительной записки и графической части дипломного проекта должно соответствовать приведенным ниже методическим рекомендациям. В качестве примера представлены этапы проектирования АСОИ «Портфель заказов».

## 4.1 Анализ задачи обработки данных.

## 4.1.1 Обоснование начала разработки АСОИ.

В разделе менеджер IT-проекта (Computer Systems Manager) обосновывает необходимость разработки данной АСОИ.

В разделе отражается, как АСОИ повлияет на управление бизнеспроцессами и снизит риски по принятию решений, ухудшающих показатели качества бизнес-процессов.

Возможные мотивации разработки АСОИ:

- сбор и обработка информации в режиме реального времени;

- снижение рисков принять неверное решение при отсутствии информации;

- контроль за работой персонала и состоянием бизнес-процессов;

- сокращение затрат времени на бизнес-процесс;

- увеличение производительности труда и возможное сокращение штатов или увеличение выпуска продукции;

- использование систем поддержки принятия решения для принятия

оптимальных решений и др.

Указывается, что квалификация разработчиков позволит разработать АСОИ.

## *4.1.2 Техническое задание на разработку АСОИ.*

Системный аналитик (Computer Systems Manager Analyst) осуществляет анализ задач обработки данных, возникающих в различных сферах применения информационных технологий, подготавливает исходные материалы для организации проектирования системы обработки информации.

Техническое задание на разработку АСОИ состоит из следующих разделов.

1 Общие сведения.

В разделе указывается:

– полное наименование АСОИ и ее условное обозначение;

– наименование предприятий Исполнителя и Заказчика АСОИ;

– шифр темы или номер договора, на основании которого осуществляется разработка;

– плановые сроки начала и окончания работ по созданию АСОИ;

– сведения об источниках и порядке финансирования работ;

– порядок оформления и предъявления Заказчику результатов работ по созданию системы (ее частей).

2 Назначение и цели создания (развития) системы.

В разделе указывается:

– перечень решаемых задач;

– вид автоматизируемой деятельности;

– перечень объектов автоматизации, на которых предполагается использовать АСОИ;

– цели создания АСОИ;

– критерии оценки достижения целей создания АСОИ.

3 Характеристика объектов автоматизации.

В разделе указываются:

– территориальная распределенность подразделений и размещение технических средств;

– наличие определенной программной и аппаратной инфраструктуры, в том числе средств сетевого взаимодействия;

– потребность в непрерывном функционировании (серверное, сетевое и каналообразующее оборудование);

– наличие штата оперативного, эксплуатационного и ремонтного персонала, ответственного за обеспечение функционирования информационных систем;

– сведения об условиях эксплуатации объектов автоматизации и характеристиках окружающей среды.

4 Требования к системе.

4.1 Функциональные требования.

На этом этапе необходимо получить формальное описание функциональных требований к системе. Для этого достаточно представить диаграмму вариантов использования, шаблоны документов с указанием имен полей и алгоритмы вычисляемых значений полей документов в виде блоксхемы (при их наличии).

4.2 Общие требования.

В разделе указываются:

- требования к структуре АСОИ;

- требования к аппаратному и программному обеспечению;

- требования к квалификации персонала;

- требования к надежности АСОИ и безопасности.

5 Требования к составу и содержанию работ по подготовке объекта автоматизации к вводу АСОИ в действие.

В разделе указываются:

- перечень покупного оборудования;

- перечень покупных программных средств;

- порядок обучения персонала;

- создание необходимых для функционирования АСОИ подразделений и служб.

6 Порядок контроля и приемки системы.

В разделе указываются общие требования к приемке АСОИ.

Пример документа «Техническое задание на разработку» АСОИ представлен в приложении А.

## 4.2 Проектирование структуры базы данных

Администратор баз данных (Database Administrator) – специалист, который выполняет работы по созданию и эксплуатации баз данных в информационных системах.

На стадии анализа моделируются только основные классы, относящиеся к предметной области, т. е. таблицы базы данных. Следует убедиться, что отсутствует избыточность хранимой информации и аномалии в организации данных, т. е. модель данных необходимо привести к третьему нормальному виду.

Администратор баз данных формирует документ «Структура базы данных». В документе представлены имена полей каждой таблицы базы данных, тип данных каждого поля и условия назначения.

Для контроля возможности выполнения АСОИ функциональных требований заполняется специальная таблица, которая позволяет сопоставить наименование полей в документах и отчетах с полями таблиц базы данных. В таблицах базы данных не должно быть таблиц, информация из которых нигде не используется. Все вычисляемые поля должны иметь ссылки на алгоритмы.

Пример диаграммы классов базы данных представлен на рисунке Б.1.

В заключении по разделу делаются выводы:

- о возможности определить значения всех полей разрабатываемых документов и отчетов;

- об отсутствии в базе таблиц, значение полей которых нигде не используется;

- о приведении базы данных к третьей нормальной форме.

## 4.3 Проектирование архитектуры проекта

Системный архитектор (Computer Software Engineer) осуществляет анализ технического задания на разработку АСОИ и структуры базы данных и обеспечивает реализацию архитектуры АСОИ. Под архитектурой АСОИ понимается перечень всех ее объектов: документов, диалоговых форм, вычислительных процедур, запросов к базе данных с детализацией их внутренней структуры.

Системный архитектор разрабатывает три диаграммы. Основной является диаграмма классов объектов АСОИ. Для построения диаграммы классов системный архитектор строит две вспомогательные диаграммы диаграмму последовательности и диаграмму состояний.

На диаграмме последовательности изображаются объекты, которые участвуют во взаимодействии при реализации каждого варианта использования АСОИ.

На диаграммах последовательности необходимо отобразить:

- основной поток событий;

- альтернативные потоки событий;

- потоки ошибок.

Главное предназначение диаграммы состояний - описать взаимодействие АСОИ и пользователя. Каждое состояние АСОИ ассоциируется с работой в конкретной диалоговой форме. Диаграмма моделирует переходы между диалоговыми формами и список внутренних действий в форме.

Особое внимание следует обратить на список внутренних действий, отражающий действия, для выполнения которых и была разработана данная форма.

Каждая диалоговая форма обязательно отображается на всех трех диаграммах, а остальные объекты АСОИ - на диаграмме классов и диаграммах последовательности.

Пример диаграммы классов приведен на рисунке В.1, диаграммы последовательности – на рисунке  $\Gamma.1$ , диаграммы состояний – на рисунке Д.1.

## 4.4 Управление процессом разработки программного обеспечения

Руководитель проектов (Computer and Information System Manager) – специалист высших квалификационных уровней, который осуществляет планирование, координацию и руководство разработкой проектов. Руководитель проекта определяет общую трудоемкость разработки программного обеспечения и календарный план - график разработки.

Трудозатраты на разработку каждого элемента программного обеспечения существенно зависят от квалификации специалистов. Примерные трудозатраты разработки элементов ПО приведены в таблице 5. В курсовом проектировании необходимо ориентироваться на большее время разработки. В приложении Е приведен вид этих документов.

## 4.5 Разработка программных компонентов

Специалист (Computer Programmer) осуществляет преобразование проектных спецификаций в детальное описание алгоритмов и объектов разрабатываемых программ с последующим кодированием, тестированием и документированием программ.

В разделе представляются документы, отчет о работе по проекту и руководство пользователя.

В отчете о работе по проекту программист представляет ключевые фрагменты кода при формировании элементов АСОИ, код программы разработанных вычислительных процедур, код запросов на языке SQL.

Руководство пользователя является документом для подготовки среды внедрения АСОИ. В документе приводятся диалоговые формы в режиме тестирования данных (с заполненными полями данных), описываются алгоритмы формирования отчетов, представляются все отчеты, формируемые АСОИ.

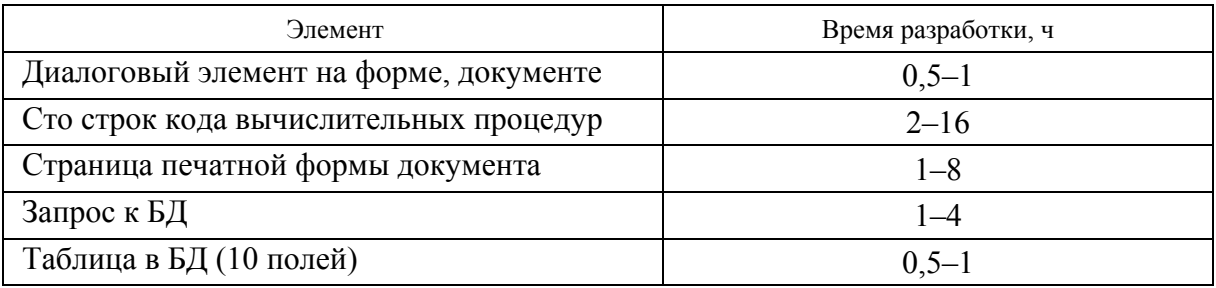

Таблица 5 - Примерные трудозатраты разработки элементов ПО

## *4.6 Развертывание программного обеспечения*

Системный администратор (Computer System Administrator) обеспечивает техническую поддержку пользователей цифровых устройств, выполняет работы по развертыванию, конфигурированию программных комплексов.

Системный администратор разрабатывает диаграммы компонентов и размещения.

На диаграмме компонентов указываются файлы и программы, которые должны быть установлены у пользователя для нормальной работы АСОИ. В пояснительной записке описывается технология установки АСОИ у заказчика.

Диаграмма размещения отражает физические взаимосвязи между программными и аппаратными компонентами системы.

Для локальных АСОИ эти две диаграммы можно объединить.

## *4.7 Заключение по проекту*

Четко и кратко анализируется степень выполнения требований к проектируемой АСОИ, указываются наличие письма на разработку АСОИ и степень внедрения в производство.

## **Список литературы**

1 **Орлов, С. А.** Технологии разработки программного обеспечения: Разработка сложных программных систем : учебное пособие / С. А. Орлов. – 2-е изд. – Санкт-Петербург : Питер, 2003. – 480 с.

2 **Брайант, Р. Д.** Компьютерные системы: архитектура и программирование. Взгляд программиста : пер. с англ. / Р. Д. Брайант, О. Халларон. – Санкт-Петербург : БХВ-Петербург, 2012. – 1104 с.

3 **Орлов, С. А.** Технологии разработки программного обеспечения. Разработка сложных программных систем : учебник / С. А. Орлов. – 3-е изд. – Санкт-Петербург : Питер, 2004. – 527 с.

4 **Леоненков, А. В.** Самоучитель UML / А. В. Леоненков. – 2-е изд., перераб. и доп. – Санкт-Петербург : БХВ-Петербург, 2012. – 432 с.

5 **Буч, Г.** UML. Классика computer science : пер. с англ. / Г. Буч, А. Якобсон, Дж. Рамбо ; под ред. С. Орлова. – 2-е изд. – Санкт-Петербург : Питер, 2006. – 736 с.

6 **Буч, Г.** Язык UML. Руководство пользователя : пер. с англ. / Г. Буч, Д. Рамбо, И. Якобсон. – 2-е изд. – Москва : ДМК Пресс, 2007. – 496 с.

7 **Рамбо, Дж**. UML 2.0. Объектно-ориентированное моделирование и разработка / Дж. Рамбо, М. Блаха. – 2-е изд. – Санкт-Петербург : Питер,  $2007 - 544$  c.

## **Приложение А (рекомендуемое)**

## **Техническое задание на разработку АСОИ**

## **А.1 Общие сведения**

Техническое задание (ТЗ) является основным документом, определяющим требования и порядок создания АСОИ «Портфель заказов».

Полное наименование системы – Автоматизированная система обработки информации «Портфель заказов». Условное обозначение – АСОИПЗ, в тексте встречается АСОИ.

Разработка осуществляется по договору № 1/2017 от 01.01.2017 г. между ЧП «Исполнитель» в дальнейшем Исполнитель и ООО «Заказчик» в дальнейшем Заказчик.

Плановые сроки начала и окончания работ по созданию АСОИПЗ – с 2.02.2017 г. по 2.05.2017 г.;

Разработка является инициативной. Заказчик ее не финансирует.

В случае возникновения споров по вопросам, предусмотренным настоящим ТЗ, или в связи с его исполнением стороны примут все меры к их разрешению путем переговоров. В случае невозможности разрешения вышеуказанных споров путем переговоров они будут разрешаться в судебном порядке.

#### **А.2 Назначение и цели создания (развития) системы**

АСОИ «Портфель заказов» предназначена для учета поступивших заказов на выпуск продукции и формирование документа «Портфель заказов».

К виду автоматизируемой деятельности относятся создание базы данных о заказах продукции и формирование отчета.

АСОИ будет использоваться в отделе маркетинга Заказчика.

Целью создания АСОИ является снижение риска несвоевременного запуска заказа в производство, что может привести к штрафным санкциям со стороны заказчиков продукции.

Критерием оценки достижения целей создания АСОИ «Портфель заказов» считается способность АСОИ обеспечить руководителей Заказчика об имеющихся заказах в режиме реального времени.

## **А.3 Характеристика объектов автоматизации**

Заказчик располагает локальной вычислительной сетью, состоящей из сервера и шести клиентских компьютеров.

Сервер: Core i5 2300–2500,motherbord Intel S3420GPLC (Grosse Point) Box Board Intel Server board, RAM Kingston DDR3 DIMM 2GBx2, HDD: Server SEAGATE Barracuda ES 500Gb – 2 шт.

Компьютеры расположены в бухгалтерии и отделе кадров. Топология сети – «звезда». В качестве операционных систем на клиентских компьютерах используют Windows 8, а на сервере – Windows Server 2008. Прикладным программным обеспечением выступает MS Office 2010 и 1С-Бухгалтерия 8.2.

На предприятии имеется системный администратор, который поддерживает работу локальной сети.

АСОИ эксплуатируется в одну рабочую смену в офисном помещении с температурой 15–25 гра. и относительной влажностью 40–90 %.

## **А.4 Требования к системе**

## *А.4.1 Функциональные требования*

Функциональные требования к АСОИ представлены в виде диаграммы вариантов использования на рисунке А.1, вид документа на рисунке А.2, а шаблон документа – на рисунке А.3.

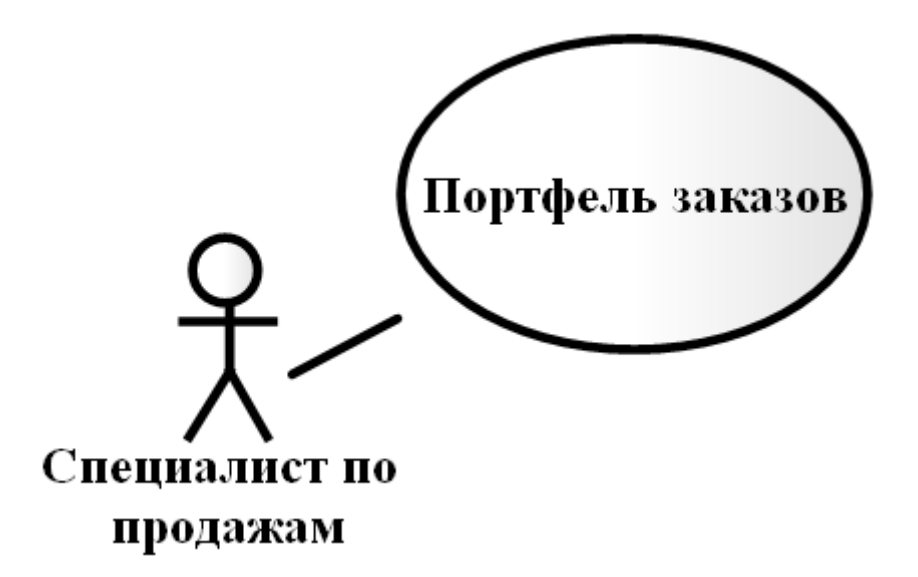

Рисунок А.1 – Диаграмма вариантов использования

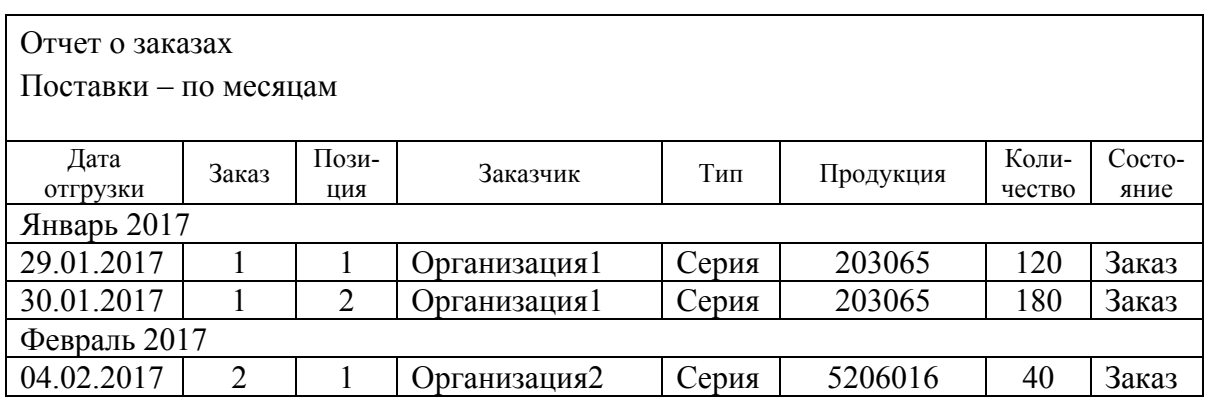

Рисунок А.2 – Вид документа «Отчет о заказах»

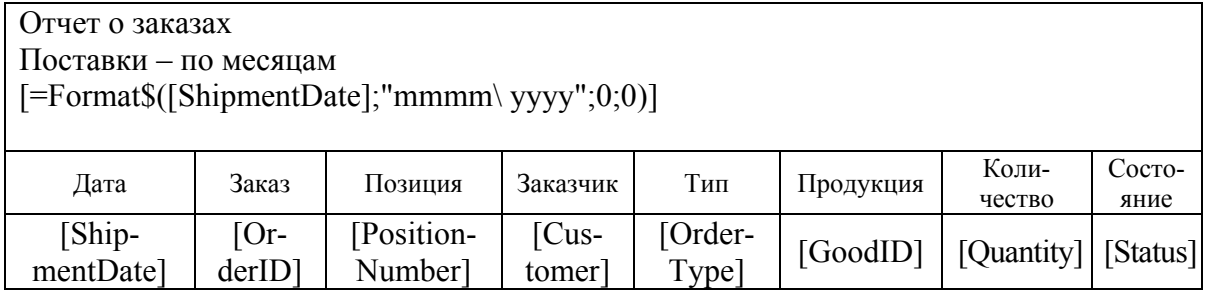

Рисунок А.3 – Шаблон документа «Отчет о заказах»

## *А.4.2 Общие требования*

Требования к структуре АСОИ, аппаратному и программному обеспечению представляются в виде диаграммы компонентов и размещения.

Пользователи должны обладать навыками работы с персональными компьютерами с использованием программ Microsoft Windows, уметь использовать данную операционную систему, производить регистрацию пользователя, самостоятельно включать и отключать компьютер и принтер и обеспечивать загрузку бумаги в подающее устройство принтера.

Надежность и безопасность. АСОИ обеспечена резервированием блоков питания, дисков и сетевых соединений, применением дисков только в течение гарантии компании производителя.

## **А.5 Требования к составу и содержанию работ по подготовке объекта автоматизации к вводу АСОИ в действие**

Для решения задач АСОИ необходимо приобрести:

– два компьютера Prestigio 1399–8200 Q33: Intel Core 2 Duo E6420; MAXTOR STM380811AS 80 GB; 6GB DDR2; Intel(R) G33/G31 Express Chipset Family (256 MB);

– коммутатор Cisco 2960;

– принтер Sаmsung SCX–3205;

– 150 метров провода типа «витая пара»;

– программное обеспечение Windows 8;

– программное обеспечение MS SQL Server 2008;

– программное обеспечение MS Office 2013;

– программное обеспечение Антивирус Касперского End Point 10.

В должностную инструкцию специалиста по продажам отдела маркетинга вносится раздел об обязательном заполнении данных о заказах в АСОИ в течение одного рабочего дня.

Порядок обучения персонала должен включать в себя изучение инструкции пользователя АСОИПЗ.

Создание необходимых для функционирования АСОИ подразделений и служб не требуется.

## **А.6 Порядок контроля и приемки системы**

Испытания АСОИ проводятся на объектах Заказчика в согласованные сроки. Испытания проводятся специально создаваемой Комиссией по приемке работ, в которую включаются представители Исполнителя и Заказчика. Состав комиссии должен быть утвержден не позднее, чем за неделю до проведения испытаний. По завершении этапов работ и работы в целом Исполнитель представляет Акт сдачи-приемки. Для планирования проведения испытаний разрабатывается документ «Программа и методика испытаний». Документ разрабатывается Исполнителем и согласовывается с Заказчиком до начала испытаний. После проведения испытаний оформляется протокол рассмотрения комиссией результатов работы и приемки, который содержит решение о приемке или об отказе в приемке результатов работы, перечень недоработок в случае их наличия и рекомендуемые сроки их устранения.

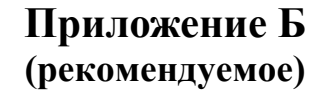

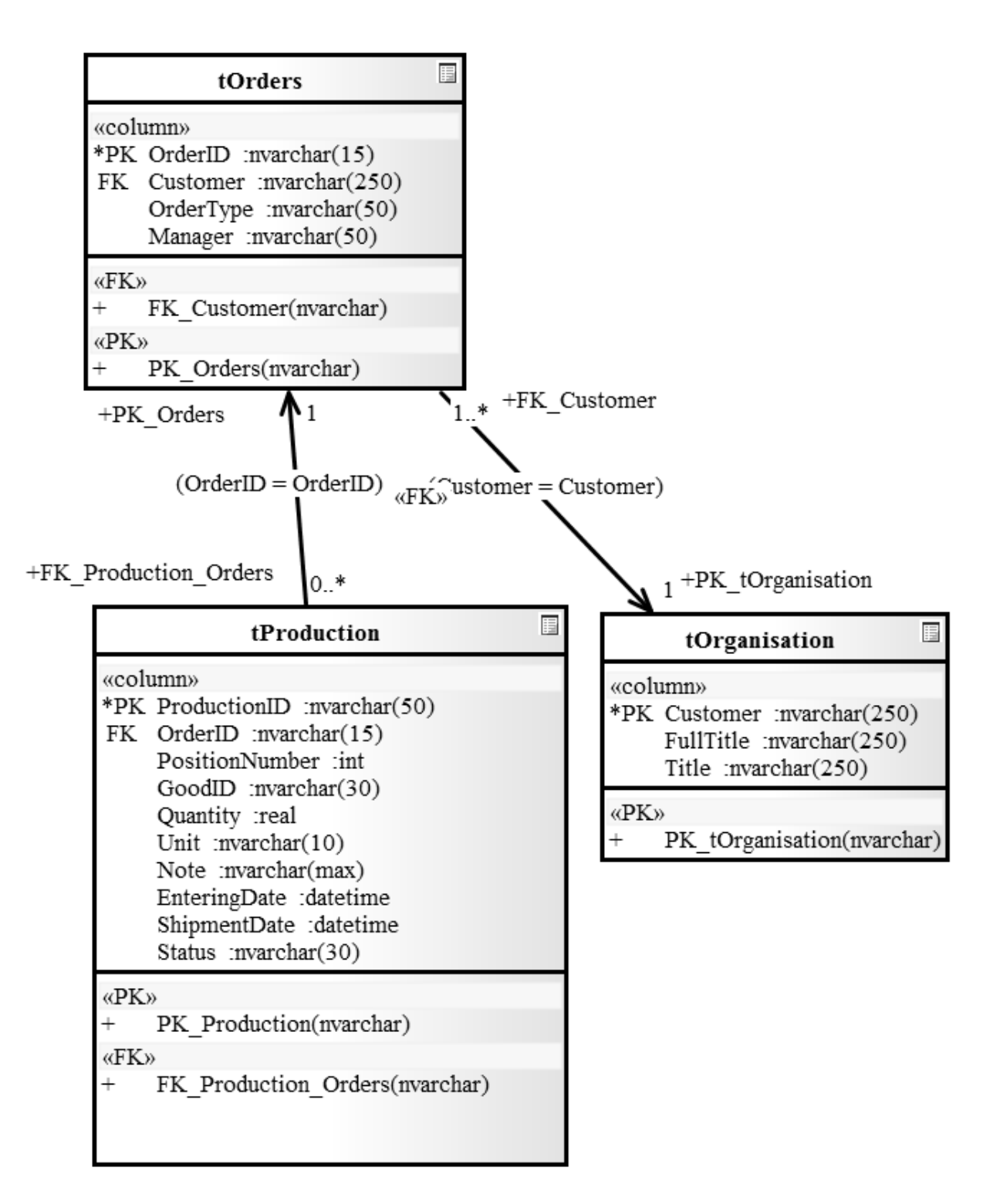

Рисунок Б.1– Диаграмма классов базы данных

## Приложение В (рекомендуемое)

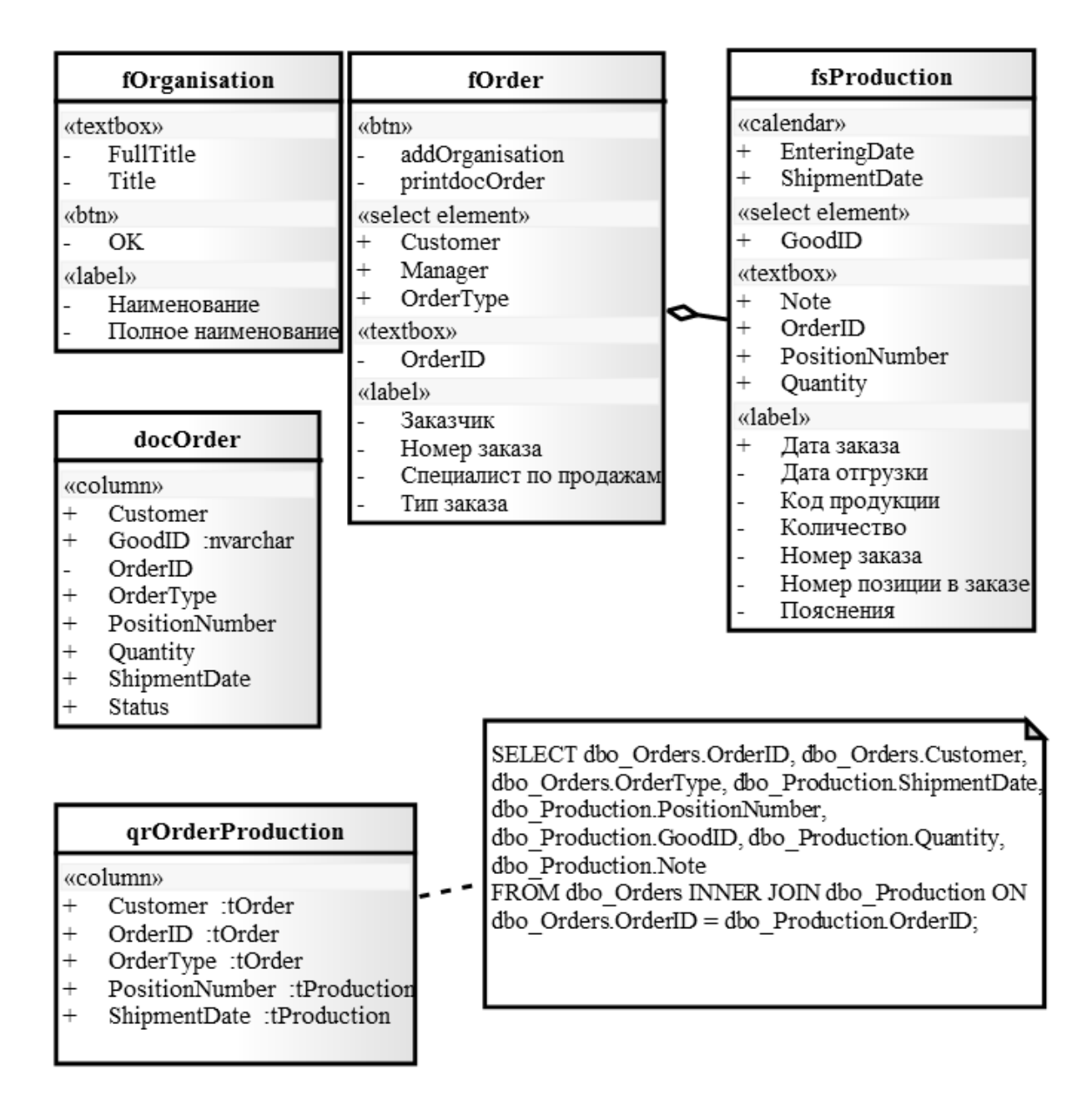

Рисунок В.1 - Диаграмма классов объектов АСОИ

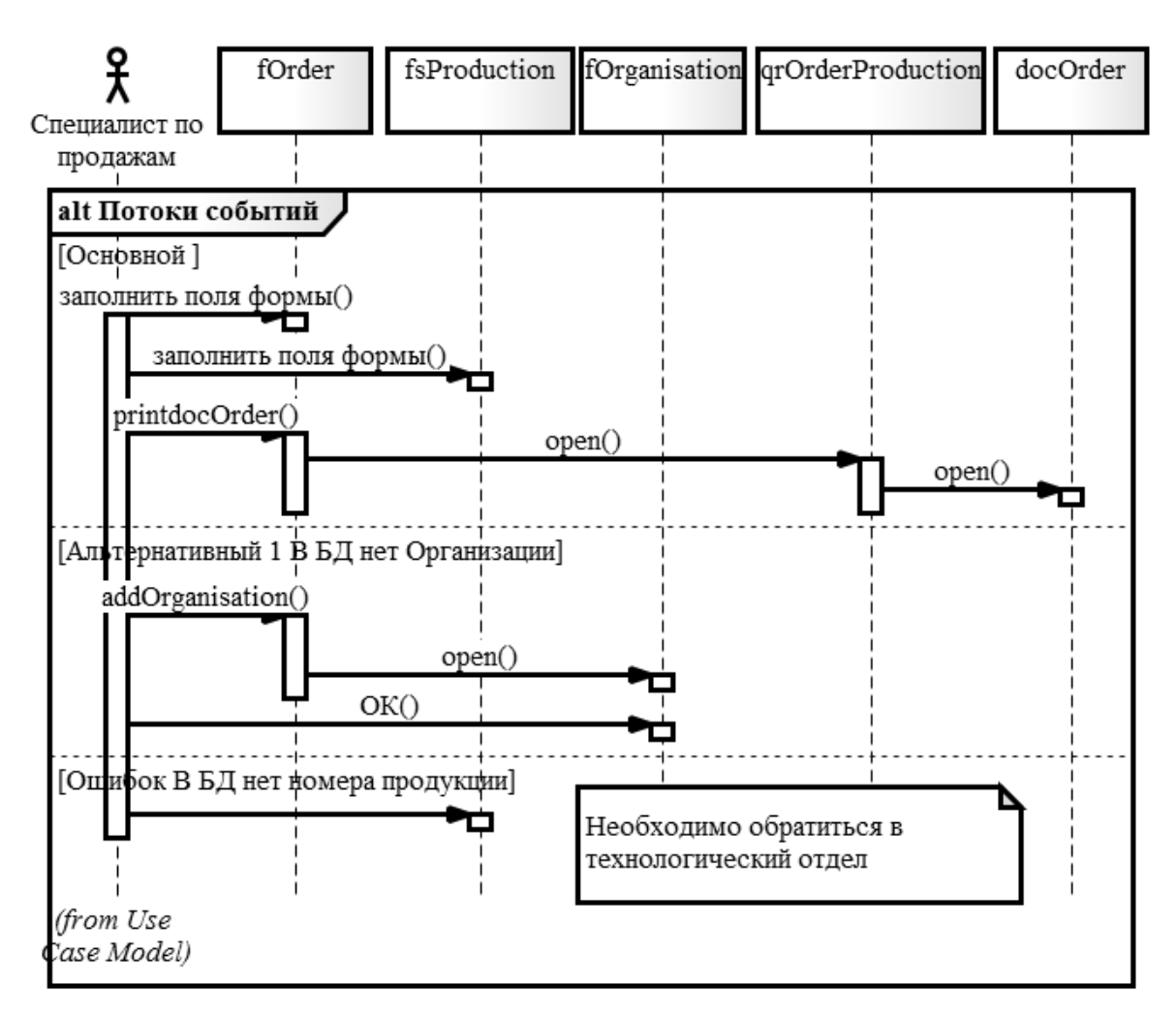

## Приложение Г (рекомендуемое)

Рисунок Г.1 - Диаграмма последовательности варианта использования «Портфель заказов»

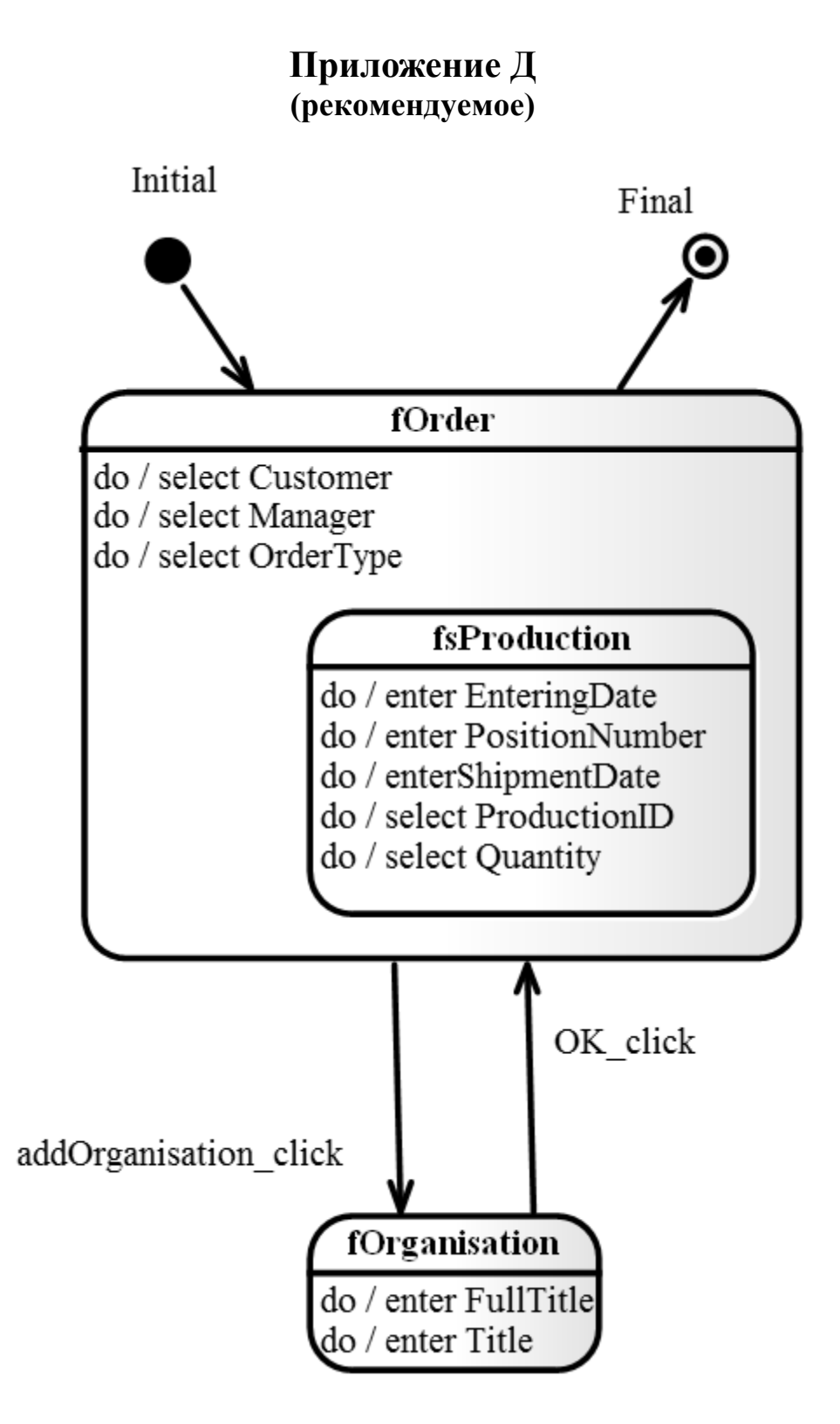

Рисунок Д.1 - Диаграмма состояний АСОИ